Nginx Php Fpm [Ubuntu](http://docs.net-document.ru/get.php?q=Nginx Php Fpm Ubuntu) >[>>>CLICK](http://docs.net-document.ru/get.php?q=Nginx Php Fpm Ubuntu) HERE<<<

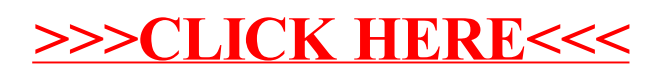